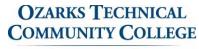

The Hamra Library

# What is MLA Style?

MLA style is mostly used to write papers and cite sources in liberal arts and humanities. This handout is based on the MLA Handbook 9<sup>th</sup> Edition.

#### How do I set up my paper in MLA Style?

- In the upper left-hand corner of the page, list **your name**, your **instructor's name**, the **course title**, and the **date**.
- All text should be **double-spaced**, **12 point font** (usually Times New Roman).
- Create a header with last name and page numbers in the upper right corner.
- **Indent the first line of paragraphs** one half-inch from the left (press the *Tab* button once).
- The title should be centered and the same size as the rest of the text, and every page should have **one inch margins**.

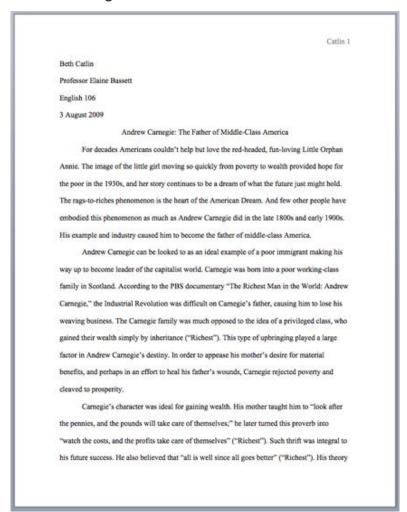

Source: https://owl.purdue.edu/owl/research\_and\_citation/mla\_style

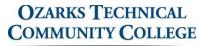

The Hamra Library

# What is MLA Style?

### How do I create a works cited page in MLA Style?

- Title the page "Works Cited," and center the title.
- Enter your sources in **alphabetically by author's last name**. If no author is provided then alphabetize by the article's title.
- Make sure all of your sources have a hanging indent. To do this, highlight text and right click. Click Paragraph Settings in MS Word, or Format > Align & Indent > Indentation
   Options in Google Docs. Under Special, select Hanging from the drop down menu.

Price 3

#### Works Cited

Allingham, Phillip V. "Mary Shelley's "Frankenstein" (1818) — A Summary of Modern Criticism." Victorian Web. N.p., 24 Jan. 2003. Web. 25 Apr. 2012.

"Did Climate Inspire the Birth of a Monster?" All Things Considered 13 Aug. 2007. Academic
OneFile. Web. 25 Apr. 2012.

Doescher, Russell L., Donald W. Olson, Marilynh S. Olson, Ava G. Pope and Kelly D. Schnarr.

"The Moon & the Origin of Frankenstein." Sky & Telescope Nov. 2011: 68+. Academic

OneFile. Web. 25 Apr. 2012.

Geiger, Beth. "Fright Night: On What Fateful Occasion Was Mary Shelley Inspired to Write Frankenstein." Current Science 28 Oct. 2011: 4+. Academic OneFile. Web. 25 Apr. 2012.

Shelley, Mary W. Frankenstein, Or, the Modern Prometheus. Cutchogue, N.Y: Buccaneer Books, 1976. Print.

"Shelley, Mary (Wollstonecraft) 1797-1851." The Cambridge Guide to Women's Writing in English. Cambridge: Cambridge University Press, 1999. Credo Reference. Web. 08 June 2011.

Williams, Kate. "Monsters Ink: Two Hundred Years After the Heyday of the Gothic Novel, People Still Want to Scare Themselves." New Statesman [1996] 16 Jan. 2012: 50+. Academic OneFile. Web. 25 Apr. 2012.